## VIDYA BHAWAN BALIKA VIDYAPITH

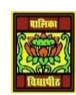

## SHAKTI UTTHAN ASHRAM, LAKHISARAI

Based on N.C.E.R.T Class-9

RAUSHAN DEEP

DATE: 07/10/2020(WEDNESDAY)

## **DIGITAL DOCUMENTATION**

- I. Which of the following is the default extension of the writer file?
  - (a) .obt
  - (b) .doc
  - (c) .odt
  - (d) .docx
- II. Which of the following technique selects a sentence in Writer?
  - (a) Single click (Pressing left button of mouse)
  - (b) Double Click
  - (c) Triple Click
  - (d) None of the above
- III. Which of the following is a shortcut key to redo any operation?
  - (a) CTRL + R
  - (b) CTRL + Y
  - (c) CTRL + X
  - (d) CTRL + Z
- IV. To find a word in a document we can use which of the following function key?
  - (a) F5 key
  - (b) F8 key
  - (c) Fl key
  - (d) None of the above
- V. Spellings are corrected automatically in Writer because of which of the following features?
  - (a) Auto Text
  - (b) Auto Correct
  - (c) Auto Complete
  - (d) All of the above
- VI. The default table size is \_\_\_\_\_\_
  - (a) 1 column, 1 row
  - (b) 2 columns, 1 row
  - (c) 2 columns, 2 rows
  - (d) 1 column, 2 rows
- VII. What is the shape of the mouse pointer when drawing a table?
- (a) Pencil
- (b) White pointing arrow
- (c) Black pointing arrow
- (d) Black plus
- VIII. Which shortcut key is used for automatic spell checking?
- (a) SHIFT + INSERT
- (b) SHIFT + F7
- (c) CTRL + INSERT
- (d) TAB + INSERT
- IX. Which shortcut key is used to insert table?
- (a) CTRL + F12
  - (b) ALT + DELETE
  - (c) CTRL + DELETE
  - (d) TAB + DELETE
- X. Which of the following is not valid type of data source in mail merge?

- (a) Spread sheet
- (b) Text files
- (c) MySQL
- (d) CSV file
- XI. The default orientation of a page in Writer is\_\_\_\_\_.
  - (a) portrait
  - (b) Landscape
  - (c) book
  - (d) None of the above
- XII. Which of the following does not come under page formatting?
  - (a) Setting margins
  - (b) Find and replace
  - (c) Setting header and footer
  - (d) Page orientation
- XIII. Saving an existing document with some other name using the Save As option\_\_\_\_\_.
  - (a) Replaces the current document
  - (b) Leaves the current document intact
  - (c) is not possible
  - (d) Closes the document
- XIV. Keyboard shortcut to italicise the selected text is
  - (a) Ctrl + U
  - (b) Shift + U
  - (c) Ctrl + I
  - (d) Shift + I

RAUSHAN DEEP PGT (IT) 07/10/20XX